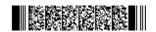

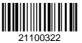

QP CODE: 21100322

Reg No :

Name : .....

## **BA DEGREE (CBCS) EXAMINATION, FEBRUARY 2021**

### Fifth Semester

B.A Corporate Economics Model III

# Core Course - EC5CRT06 - COMPUTER APPLICATIONS IN CORPORATE ENVIRONMENT -II

2017 Admission Onwards 59F57E08

Time: 3 Hours Max. Marks: 80

#### Part A

Answer any **ten** questions.

Each question carries **2** marks.

- 1. Define payroll.
- 2. What is stock broking?
- 3. Explain use of computer in handling public utilities.
- 4. Define modem
- 5. What is Identity theft?
- 6. Define web browsers
- 7. What is E-mail?
- 8. Explain procedure for adding design temlate in MS-Powerpoint.
- 9. How to prepare bulleted list and numbered list in power point 2007?
- 10. Explain use of super key.
- 11. Write a note on any 3 types of Form tools.
- 12. What is a Report?

 $(10 \times 2 = 20)$ 

#### Part B

Answer any **six** questions.

Each question carries 5 marks.

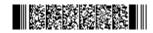

Page 1/2 Turn Over

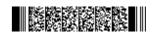

- 13. Explain different document management systems in office automation.
- 14. What is a word processor? Explain different types of word processors?
- 15. Explain role of computer in central government.
- 16. Explain advantages of EDI Systems.
- 17. Explain the concept URL.
- 18. Explain different disadvantages of E-Commerce.
- 19. Explain different views of a presentation slide.
- 20. Explain different types of Database keys.
- 21. Explain procedure for adding Forms in MS-Access.

 $(6 \times 5 = 30)$ 

#### Part C

Answer any **two** questions.

Each question carries **15** marks.

- 22. Explain application of computer in Business and Banking.
- 23. Explain different types of Electronic Payment Systems.
- 24. Explain different components of MS-Powerpoint window.
- 25. Explain procedure for creating Tables and Queries.

 $(2 \times 15 = 30)$ 

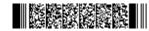